#### **Coordinates:**

$$
\ln[1] := x = (R + \rho \cos[\psi]) \cos[\phi];
$$
  
\n
$$
Y = (R + \rho \cos[\psi]) \sin[\phi];
$$
  
\n
$$
z = \rho \sin[\psi];
$$

#### **Position vector:**

In[4]:= **<sup>p</sup> <sup>=</sup> <sup>8</sup>x, y, <sup>z</sup><;**

**Frame:**

$$
\ln[5] := \mathbf{e}_{\rho} = \texttt{Simplify}\bigg[\frac{\mathbb{D}[\mathbf{p},\,\rho]}{\sqrt{\mathbb{D}[\mathbf{p},\,\rho]\cdot\mathbb{D}[\mathbf{p},\,\rho]}}\bigg]
$$

Out[5]=  $\{\cos(\psi)\cos(\phi), \cos(\psi)\sin(\phi), \sin(\psi)\}\$ 

$$
\text{In}[6]:=\mathbf{e}_{\phi}=\text{PowerExpand}\bigg[\text{Simplify}\bigg[\frac{\text{D[p, }\phi]}{\sqrt{\text{D[p, }\phi]\cdot\text{D[p, }\phi]}}\bigg]\bigg]
$$

Out[6]=  $\{-\sin(\phi), \cos(\phi), 0\}$ 

$$
\ln [7] := \mathbf{e}_{\psi} = \texttt{PowerExpand}\bigg[\texttt{Simplify}\bigg[\frac{D[p,\psi]}{\sqrt{D[p,\psi]\cdot D[p,\psi]}}\bigg]\bigg]
$$

Out[7]=  $\{\sin(\psi)$   $(-\cos(\phi))$ ,  $\sin(\psi)$   $(-\sin(\phi))$ ,  $\cos(\psi)$ ]

## **Check handedness:**

$$
\ln[8] := \texttt{Cross}[e_\rho, e_\phi] = e_\psi
$$

Out[8]= True

## **Dual basis (via arclength):**

```
\ln[9] := \textbf{Rrule} = \{\textbf{Dt[R]} \rightarrow 0\}
```

```
\text{Im}[10] = \texttt{Collect}\Big[\texttt{FullSimplify}\Big[\texttt{Dt}\big[\texttt{x}\big]^2 + \texttt{Dt}\big[\texttt{y}\big]^2 + \texttt{Dt}\big[\texttt{z}\big]^2\Big] \textit{ /}. \ \texttt{Rrule}\textit{, }\{\texttt{Dt}\big[\rho\big]\textit{, } \texttt{Dt}\big[\phi\big]\textit{, } \texttt{Dt}\big[\psi\big]\big\}\Big]
```

```
Out[10]= \rho^2 (dψ)^2 + (dρ)^2 + (dφ)^2 (ρ cos(ψ) + R)^2
```
# **Dual basis (via attitude matrix):**

```
\ln[11]:=\mathbf{A} = {\mathbf{e}_{\rho}}, \mathbf{e}_{\phi}, \mathbf{e}_{\psi}Out[11]=
              cos(\phi) cos(\psi) cos(\psi) sin(\phi) sin(\phi)-\sin(\phi) cos(\phi) 0
             -\cos(\phi)\sin(\psi) -\sin(\phi)\sin(\psi) \cos(\psi)
```

```
In[12]: Simplify [A.Transpose[A]] == IdentityMatrix[3]
Out[12]= True
In[13]:= dΞ = 88dx<, 8dy<, 8dz<<
Out[13]=
        dx
        dy
        dz
```

```
\ln[14] := Evaluate [Table [\{\sigma_m\}, \{m, 1, 3\}] =
          Simplify [A.d\xi /. {dx \rightarrow Dt[x], dy \rightarrow Dt[y], dz \rightarrow Dt[z]}] /. Rrule
\text{Out}[14] = \left(R + \rho \cos(\psi)\right) d\phid\rho\rho d \psi
```
**Connection 1-forms (via attitude matrix):**

```
In[15]: W = Simplify[Dt[A].Transpose[A] /. Rrule]
```
Out[15]=  $-\cos(\psi) d\phi$  0  $d\phi \sin(\psi)$ 0  $\cos(\psi) d\phi$   $d\psi$ <br>  $\sin(\psi) d\phi$  0  $d\phi \sin(\psi)$  $-d\psi$   $-d\phi \sin(\psi)$  0

**Connection 1-forms (direct computation):**

In[16]:= **tor <sup>=</sup> <sup>8</sup>Ρ, <sup>Φ</sup>, <sup>Ψ</sup><;**

```
\ln[17] := \texttt{frame} = \texttt{Table}[e_{\texttt{tor[m]}} \, , \, \{\texttt{m, 1, 3}\} ] \, ;
```

```
In[18]:= Simplify@
```

```
Table[Sum[D[frame[m], tor[k]]] Dt[tor[k]], {k, 1, 3}].frame[n], {m, 1, 3}, {n, 1, 3}]]
(0 \cos(\psi) d\phi - d\psi)
```
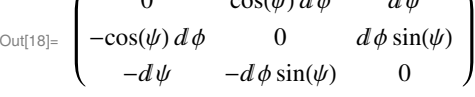